# Package 'netjack'

July 7, 2019

Type Package Title Tools for Working with Samples of Networks Version 1.2.0 Author Teague Henry Maintainer Teague Henry <trhenry@email.unc.edu> Imports ggplot2, igraph, brainGraph, methods,Rdpack Depends  $R$  ( $>= 3.6$ ) RdMacros Rdpack Description Tools for managing large sets of network data and performing whole network analysis. This package is focused on the network based statistic jackknife method, and implements a framework that can be extended to other network manipulations and analyses. License GPL-3 Encoding UTF-8 LazyData true RoxygenNote 6.1.1 Suggests knitr, rmarkdown VignetteBuilder knitr NeedsCompilation no Repository CRAN Date/Publication 2019-07-07 17:50:03 UTC

# R topics documented:

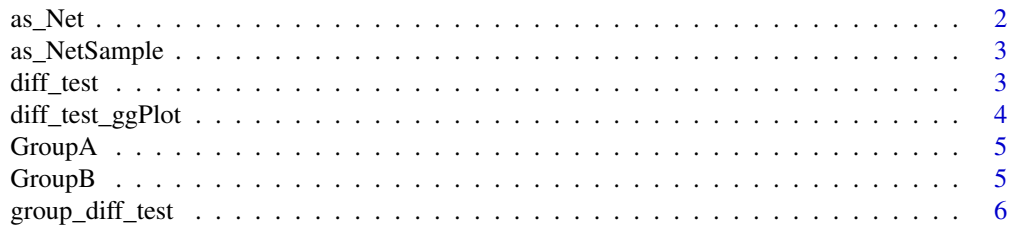

#### <span id="page-1-0"></span>2 as Net also as  $\lambda$  as  $\lambda$  as  $\lambda$

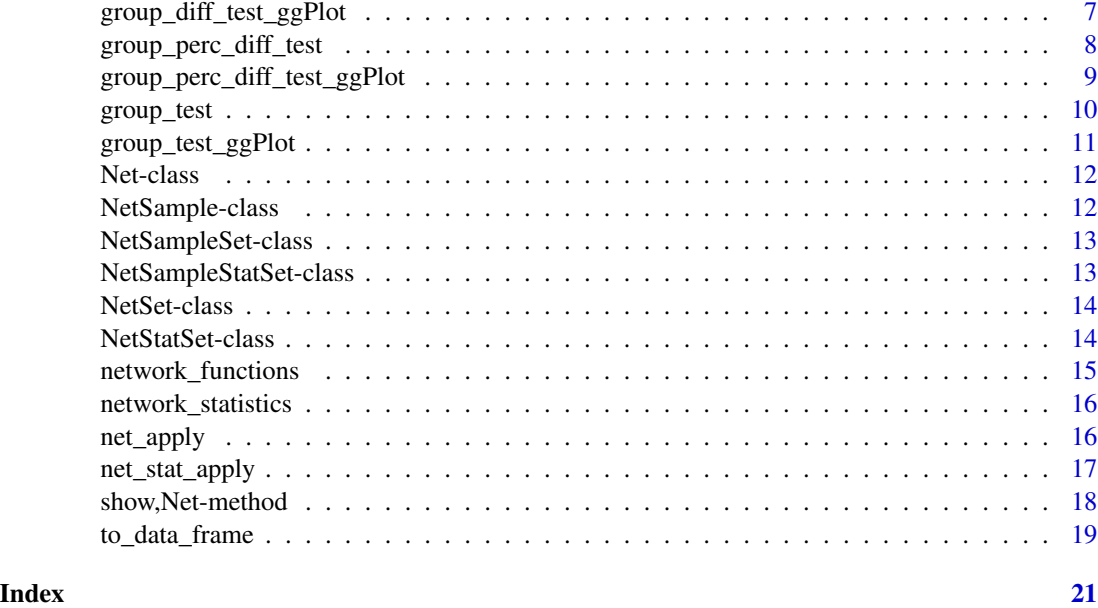

<span id="page-1-1"></span>as\_Net *Constructor for single Net object*

# Description

This function takes a single network, as an adjacency matrix, and returns a Net object.

# Usage

```
as_Net(matrix, net.name, node.variables)
```
# Arguments

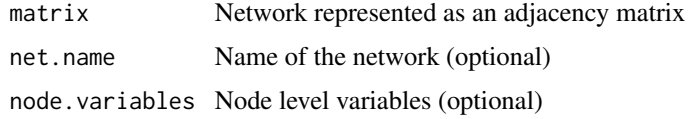

### Value

A Net object

```
data(GroupA)
GroupA1_Net = as_Net(GroupA[[1]], "1", list(group = c(rep(1, 10), rep(2,10))))
```
<span id="page-2-1"></span><span id="page-2-0"></span>

This function takes a list of adjacency matrices, and returns a NetSample object.

#### Usage

as\_NetSample(matrixList, net.names, node.variables, sample.variables)

#### Arguments

matrixList A list of adjacency matrices net.names A character vector of network names node.variables A list of node level variables to be associated with every network in the sample. sample.variables A list of network level variables.

# Value

A NetSample instance.

#### Examples

```
data(GroupA)
GroupA_Net = as_NetSample(GroupA, 1:20, node.variables = list(community = c(rep(1, 10), rep(2,10))),
 sample.variables = list(group = c(rep(1, 10), rep(2,10))))
```
diff\_test *Test for differences from original statistic*

# Description

This function tests for significant differences from the original network statistic as a result of the network manipulation. If non-parametric is chosen, this is done using the Wilcox test, otherwise, t-test.

# Usage

```
diff_test(netSampleStatSet, p.adjust = "BH", non.parametric = F)
```
### Arguments

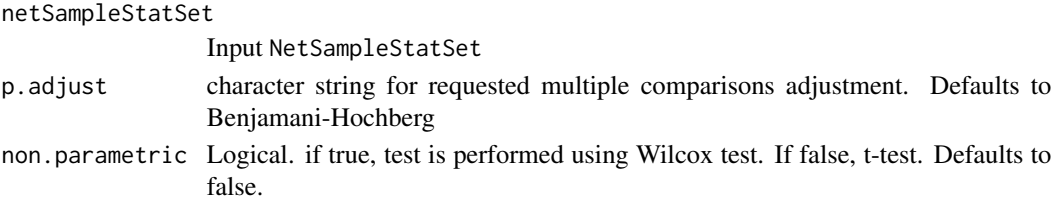

### Value

A data frame containing original and adjusted p.values, as well as differences, labeled with manipulation name.

# Examples

```
data(GroupA)
GroupA_Net = as_NetSample(GroupA, 1:20, node.variables = list(community = c(rep(1, 10), rep(2,10))),
  sample.variables = list(group = c (rep(1, 10), rep(2,10))))Jackknife_GroupA_Net = net_apply(GroupA_Net, node_jackknife)
GlobEff_GroupA_Net = net_stat_apply(Jackknife_GroupA_Net, global_efficiency)
diff_test(GlobEff_GroupA_Net)
```
diff\_test\_ggPlot *Difference Test Plots*

#### Description

This function performs the difference test and generates a ggplot object representing the results.

#### Usage

```
diff_test_ggPlot(netSampleStatSet, labels, sort = "alpha",
 p.threshold = 0.05, p.adjust = "BH", hide.non.sig = F,
 non.parametric = F)
```
# Arguments

netSampleStatSet

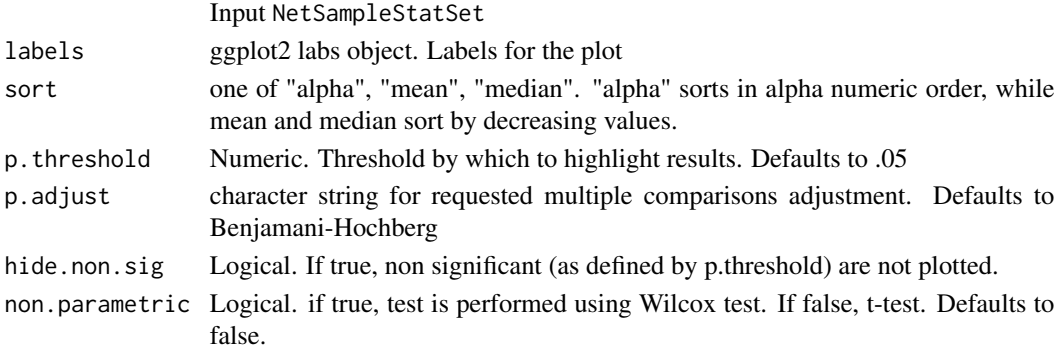

<span id="page-3-0"></span>

#### <span id="page-4-0"></span> $GroupA$  5

# Value

A ggplot object

# Examples

```
data(GroupA)
GroupA_Net = as_NetSample(GroupA, 1:20, node.variables = list(community = c(rep(1, 10), rep(2,10))),
  sample.variables = list(group = c (rep(1, 10), rep(2,10))))Jackknife_GroupA_Net = net_apply(GroupA_Net, node_jackknife)
GlobEff_GroupA_Net = net_stat_apply(Jackknife_GroupA_Net, global_efficiency)
diff_test_ggPlot(GlobEff_GroupA_Net)
```
GroupA *Simulated Dataset of 20 networks. Group A.*

#### Description

A simulated dataset of 20 binary networks with 20 nodes each.

#### Usage

GroupA

# Format

A 'list' of 20 'matrix' objects, representing adjacency matrices. Node 10 is simulated to be important for global efficiency

GroupB *Simulated Dataset of 20 networks. Group B.*

# Description

A simulated dataset of 20 binary networks with 20 nodes each. Node 15 is simulated to be important for global efficiency.

# Usage

GroupB

# Format

A 'list' of 20 'matrix' objects, representing adjacency matrices.

<span id="page-5-0"></span>group\_diff\_test *Group difference test*

#### Description

This function implements the group difference test on a network statistic. This test assesses if the change in the network statistic due to the network manipulation is significantly different between groups.

#### Usage

```
group_diff_test(netSampleStatSet, grouping.variable, p.adjust = "BH",
  non.parametric = F)
```
# Arguments

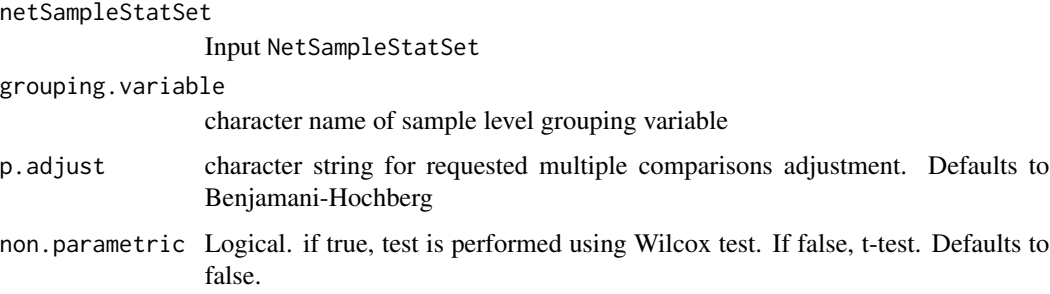

### Details

If the sample has 2 groups, this test is performed using a t-test or Wilcox test. If the sample has 3 or more groups, the test is performed using a 1-way ANOVA, or Kruskal-Wallis test. Differences are tested at each network manipulation.

#### Value

A data frame containing original and adjusted p.values.

```
data(GroupA)
GroupA_Net = as_NetSample(GroupA, 1:20, node.variables = list(community = c(rep(1, 10), rep(2,10))),
 sample.variables = list(group = c(rep(1, 10), rep(2,10))))Jackknife_GroupA_Net = net_apply(GroupA_Net, node_jackknife)
GlobEff_GroupA_Net = net_stat_apply(Jackknife_GroupA_Net, global_efficiency)
group_diff_test(GlobEff_GroupA_Net, grouping.variable = "group")
```
<span id="page-6-0"></span>group\_diff\_test\_ggPlot

*Group Difference Plots*

# Description

This function performs the group difference test and generates a ggplot object representing the results.

# Usage

```
group_diff_test_ggPlot(netSampleStatSet, grouping.variable, labels,
  sort = "alpha", p.threshold = 0.05, p.adjust = "BH",
  hide.non.sig = F, non.parametric = F)
```
# Arguments

netSampleStatSet Input NetSampleStatSet

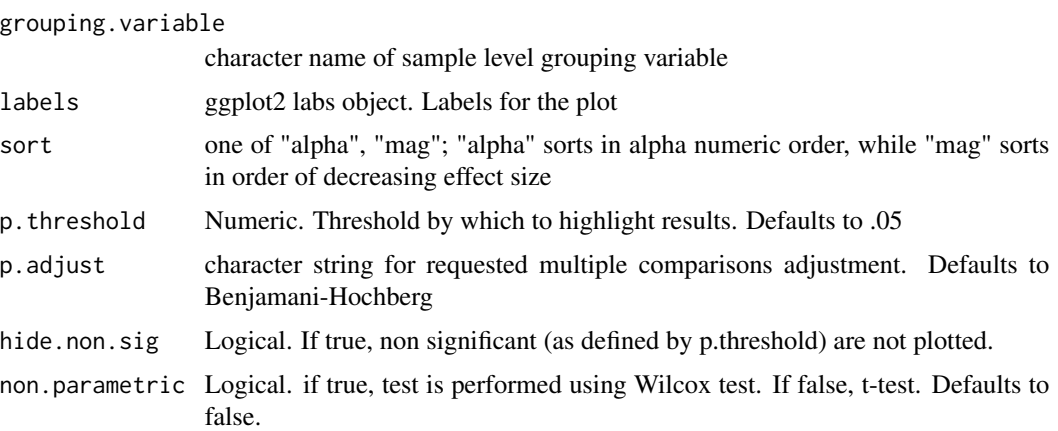

# Value

A ggplot object

```
data(GroupA)
GroupA_Net = as_NetSample(GroupA, 1:20, node.variables = list(community = c(rep(1, 10), rep(2,10))),
 sample.variables = list(group = c(rep(1, 10), rep(2,10))))Jackknife_GroupA_Net = net_apply(GroupA_Net, node_jackknife)
GlobEff_GroupA_Net = net_stat_apply(Jackknife_GroupA_Net, global_efficiency)
group_diff_test_ggPlot(GlobEff_GroupA_Net, "group")
```
<span id="page-7-0"></span>group\_perc\_diff\_test *Group percentage difference test*

# Description

This function implements the group percentage difference test on a network statistic. This test assesses if the percent change in the network statistic due to the network manipulation is significantly different between groups. Percent change is calculated as the difference between the target and original statistic divided by the original statistic.

#### Usage

```
group_perc_diff_test(netSampleStatSet, grouping.variable,
 p.adjust = "BH", non.parametric = F)
```
# Arguments

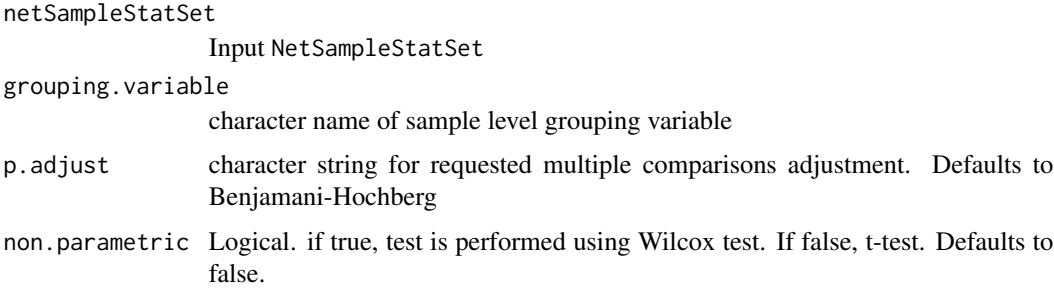

# Details

If the sample has 2 groups, this test is performed using a t-test or Wilcox test. If the sample has 3 or more groups, the test is performed using a 1-way ANOVA, or Kruskal-Wallis test. Differences are tested at each network manipulation.

#### Value

A data frame containing original and adjusted p.values.

```
data(GroupA)
GroupA_Net = as_NetSample(GroupA, 1:20, node.variables = list(community = c(rep(1, 10), rep(2,10))),
 sample.variables = list(group = c(rep(1, 10), rep(2,10))))Jackknife_GroupA_Net = net_apply(GroupA_Net, node_jackknife)
GlobEff_GroupA_Net = net_stat_apply(Jackknife_GroupA_Net, global_efficiency)
group_diff_test(GlobEff_GroupA_Net, grouping.variable = "group")
```
<span id="page-8-0"></span>group\_perc\_diff\_test\_ggPlot

*Group Percentage Difference Plots*

# Description

This function performs the group percentage difference test and generates a ggplot object representing the results.

# Usage

```
group_perc_diff_test_ggPlot(netSampleStatSet, grouping.variable, labels,
  sort = "alpha", p.threshold = 0.05, p.adjust = "BH",
  hide.non.sig = F, non.parametric = F)
```
# Arguments

netSampleStatSet Input NetSampleStatSet

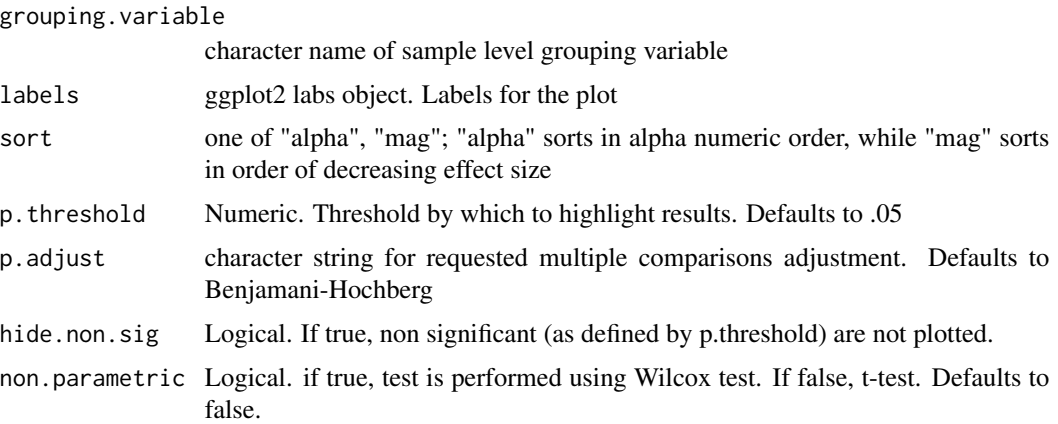

#### Value

A ggplot object

```
data(GroupA)
GroupA_Net = as_NetSample(GroupA, 1:20, node.variables = list(community = c(rep(1, 10), rep(2,10))),
 sample.variables = list(group = c(rep(1, 10), rep(2,10))))Jackknife_GroupA_Net = net_apply(GroupA_Net, node_jackknife)
GlobEff_GroupA_Net = net_stat_apply(Jackknife_GroupA_Net, global_efficiency)
group_perc_diff_test_ggPlot(GlobEff_GroupA_Net, "group")
```
<span id="page-9-0"></span>group\_test *Group test*

### Description

This function implements the group test on a network statistic. This test assesses if the network statistic is significantly different between groups, at each network manipulation.

### Usage

```
group_test(netSampleStatSet, grouping.variable, p.adjust = "none",
 non.parametric = F)
```
#### Arguments

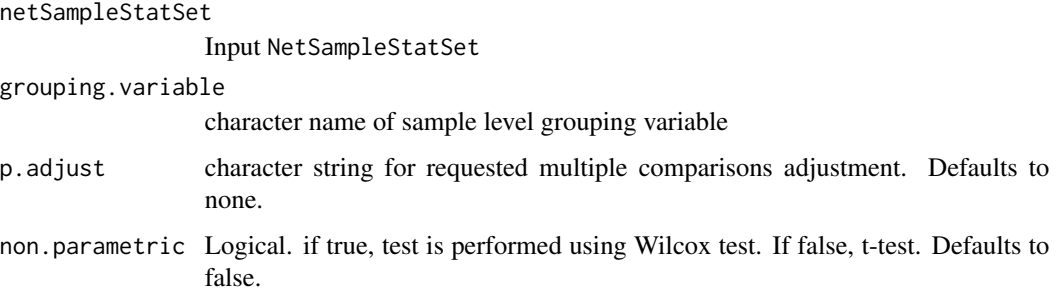

# Details

If the sample has 2 groups, this test is performed using a t-test or Wilcox test. If the sample has 3 or more groups, the test is performed using a 1-way ANOVA, or Kruskal-Wallis test. Differences are tested at each network manipulation.

# Value

A data frame containing original and adjusted p.values.

```
data(GroupA)
GroupA_Net = as_NetSample(GroupA, 1:20, node.variables = list(community = c(rep(1, 10), rep(2,10))),
  sample.variables = list(group = c (rep(1, 10), rep(2,10))))Jackknife_GroupA_Net = net_apply(GroupA_Net, node_jackknife)
GlobEff_GroupA_Net = net_stat_apply(Jackknife_GroupA_Net, global_efficiency)
group_test(GlobEff_GroupA_Net, grouping.variable = "group")
```
<span id="page-10-0"></span>This function performs the group test and generates a ggplot object representing the results.

# Usage

```
group_test_ggPlot(netSampleStatSet, grouping.variable, labels,
  sort = "alpha", p.threshold = 0.05, p.adjust = "BH",
 hide.non.sig = F, non.parametric = F)
```
# Arguments

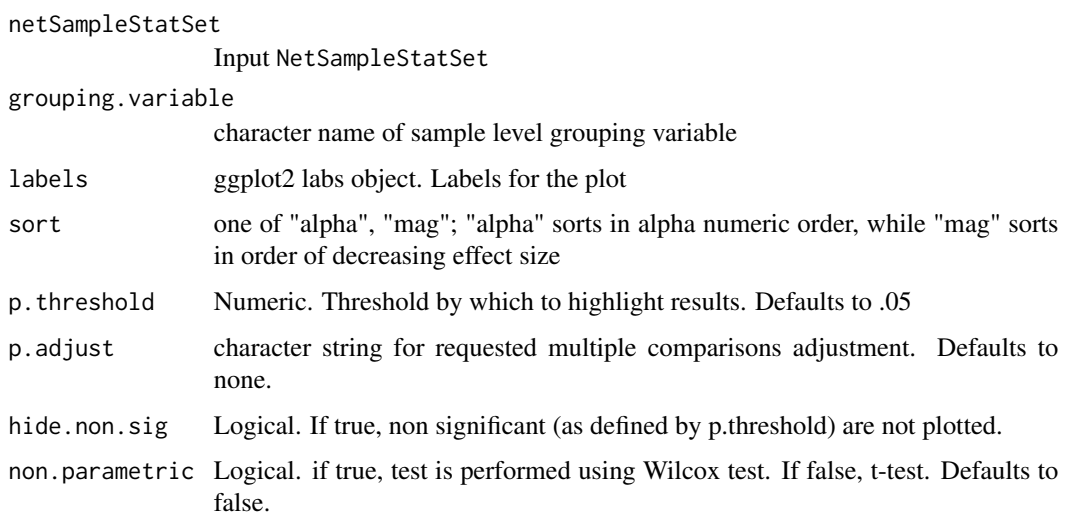

#### Value

A ggplot object

```
data(GroupA)
GroupA_Net = as_NetSample(GroupA, 1:20, node.variables = list(community = c(rep(1, 10), rep(2,10))),
  sample.variables = list(group = c(rep(1, 10), rep(2,10))))
Jackknife_GroupA_Net = net_apply(GroupA_Net, node_jackknife)
GlobEff_GroupA_Net = net_stat_apply(Jackknife_GroupA_Net, global_efficiency)
group_test_ggPlot(GlobEff_GroupA_Net, "group")
```
<span id="page-11-0"></span>

This class represents a single observation of a network, with associated node level variables.

# Details

For constructor see: [as\\_Net](#page-1-1)

# Slots

net matrix. The network represented as an adjacency matrix.

net.name character. The name of the network (e.g. subject ID, school name)

node.variables list. A named list of node variables, in the same order as the adjacency matrix.

NetSample-class *An S4 class to represent a sample of networks*

# Description

This class represents a collection of networks, with associated network level variables.

#### Details

For constructor see: [as\\_NetSample](#page-2-1)

#### Slots

nets list. A list of Net objects

net.names character. A character vector representing the names of the net objects sample.variables list. A named list of network level variables.

<span id="page-12-0"></span>NetSampleSet-class *An S4 class representing a sample of networks with a network permutation function applied to it.*

#### **Description**

This class represents the results of applying a network permutation function, such as a jackknife, or rewiring algorithm, to a sample of networks.

#### Slots

- net.sets list. A list of NetSet objects, reach representing a network, and the results of applying the permutation function.
- net.names character. A character vector representing the names of the original network in the sample

sample.variables list. A list representing sample level variables.

NetSampleStatSet-class

*An S4 class representing the results of applying a network statistic function to a NetSampSet object.*

#### Description

This class represents the results of applying a network statistic function to a NetSampSet object. This class contains the results for the original networks, as well as for each instance of the permuted/manipulated networks.

#### **Slots**

stat.fun function. The network statistic function applied

stat.fun.name character. The name of the network statistic function

stat.fun.args list. Additional arguments the network statistic function took

orig.net.name character. The name of the original network.

orig.net.stat numeric. The value of the network statistic calculated on the original network.

nets.stat list. A list of values of the network statistic applied to the manipulated networks

nets.names character. Names of the manipulated networks.

sample.variables list. A list of sample level variables.

<span id="page-13-0"></span>

This class represents the results of applying a network permutation function, such as a jackknife, or rewiring algorithm, to a single network.

# Details

For constructor see: For constructor see: [net\\_apply](#page-15-1)

#### Slots

- fun.name character. The name of the network permutation function applied
- fun function. The permutation function applied
- fun.args list. The arguments supplied to the permutation function
- orig.net Net. The original network
- orig.net.name character. The name of the original network
- nets list. A list of Net objects, each corresponding to a instance of the manipulated original network
- nets.names character. The names of the manipulated networks.
- node.variables list. Node variables of the original network
- iter logical. A flag to indicate that the permutation function was repeated with the same arguements. Currently unused.

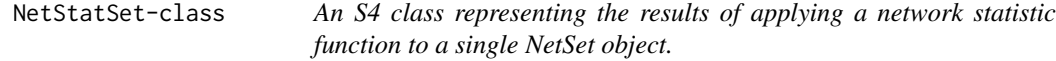

#### Description

This class represents the results of applying a network statistic function to a single NetSet object. This class contains the results for the original network, as well as for each instance of the permuted/manipulated networks.

#### <span id="page-14-0"></span>Slots

stat.fun function. The network statistic function applied stat.fun.name character. The name of the network statistic function stat.fun.args list. Additional arguments the network statistic function took orig.net.name character. The name of the original network. orig.net.stat numeric. The value of the network statistic calculated on the original network. nets.stat list. A list of values of the network statistic applied to the manipulated networks nets.names character. Names of the manipulated networks.

network\_functions *Network Manipulation Functions*

#### Description

These functions take a Net object, manipulate the network in some way, and return a list of modified Net objects.

#### Usage

node\_jackknife(Net)

network\_jackknife(Net, network.variable)

absolute\_threshold(Net, thresholds)

relative\_threshold(Net, percentiles)

### Arguments

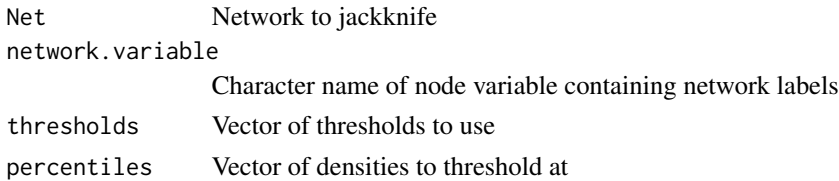

#### Value

A list of Net objects

```
data(GroupA)
GroupA1_Net = as_Net(GroupA[[1]], "1", list(community = c(rep(1, 10), rep(2,10))))node_jackknife(GroupA1_Net)
network_jackknife(GroupA1_Net, "community")
```
<span id="page-15-0"></span>These functions compute a variety of network statistics on single Net objects.

#### Usage

```
global_efficiency(Net)
```
modularity(Net, community.variable)

#### Arguments

Net Input Net object community.variable character name of the node variable that represents the partition.

#### Value

Network statistic value

# References

There are no references for Rd macro \insertAllCites on this help page.

# Examples

```
data(GroupA)
GroupA1_Net = as_Net(GroupA[[1]], "1", list(community = c(rep(1, 10), rep(2,10))))global_efficiency(GroupA1_Net)
modularity(GroupA1_Net, "community")
```
<span id="page-15-1"></span>net\_apply *Apply a network manipulation function to a single network, or to a sample of networks*

# Description

This function applies a network manipulation function to a single network or sample of networks, and returns a NetSet, or NetSampleSet containing the results.

# <span id="page-16-0"></span>net\_stat\_apply 17

#### Usage

```
net_apply(network, net.function, net.function.args, orig.net.name)
```

```
## S4 method for signature 'Net,ANY,ANY,ANY'
net_apply(network, net.function,
  net.function.args, orig.net.name)
```

```
## S4 method for signature 'NetSample,ANY,ANY,missing'
net_apply(network, net.function,
  net.function.args, orig.net.name)
```
### Arguments

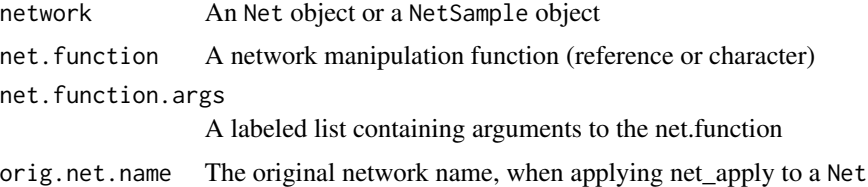

# Value

A NetSet or NetSampleSet object

#### Methods (by class)

- network = Net,net.function = ANY,net.function.args = ANY,orig.net.name = ANY: net\_apply for Net
- network = NetSample,net.function = ANY,net.function.args = ANY,orig.net.name = missing: net\_apply for NetSample

#### Examples

```
data(GroupA)
GroupA_Net = as_NetSample(GroupA, 1:20, node.variables = list(community = c(rep(1, 10), rep(2,10))),
sample.variables = list(group = c (rep(1, 10), rep(2,10))))Jackknife_GroupA_Net = net_apply(GroupA_Net, node_jackknife)
```
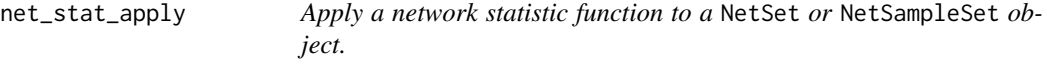

#### Description

This function applies a network statistic function to a NetSet or NetSampleSet object, and returns the calculated network statistics.

# <span id="page-17-0"></span>Usage

```
net_stat_apply(netSet, net.stat.fun, net.stat.fun.args, net.stat.name)
```

```
## S4 method for signature 'NetSet'
net_stat_apply(netSet, net.stat.fun, net.stat.fun.args,
 net.stat.name)
```

```
## S4 method for signature 'NetSampleSet'
net_stat_apply(netSet, net.stat.fun,
 net.stat.fun.args, net.stat.name)
```
# Arguments

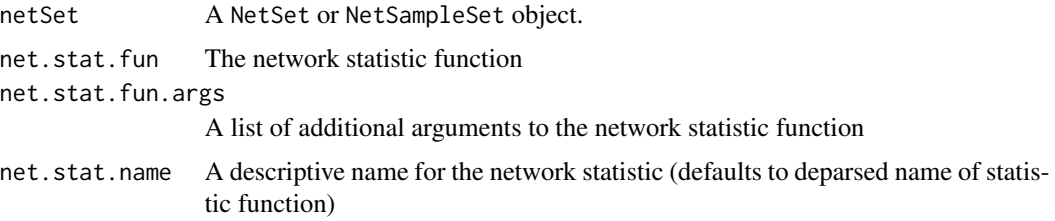

# Value

A NetStatSet or NetSampleStatSet

#### Methods (by class)

- NetSet: net\_stat\_apply for NetSet
- NetSampleSet: Converter for NetSampleSet

# Examples

```
data(GroupA)
GroupA_Net = as_NetSample(GroupA, 1:20, node.variables = list(community = c(rep(1, 10), rep(2,10))),
sample.variables = list(group = c(rep(1, 10), rep(2,10))))
Jackknife_GroupA_Net = net_apply(GroupA_Net, node_jackknife)
GlobEff_GroupA_Net = net_stat_apply(Jackknife_GroupA_Net, global_efficiency)
```
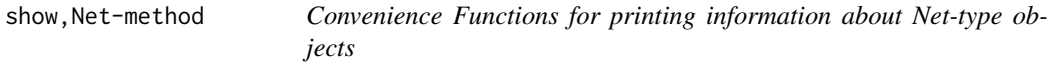

# Description

Convenience Functions for printing information about Net-type objects

<span id="page-18-0"></span>to\_data\_frame 19

# Usage

```
## S4 method for signature 'Net'
show(object)
## S4 method for signature 'NetSample'
show(object)
## S4 method for signature 'NetSet'
show(object)
## S4 method for signature 'NetSampleSet'
show(object)
## S4 method for signature 'NetSet'
names(x)
## S4 method for signature 'NetStatSet'
show(object)
## S4 method for signature 'NetSampleStatSet'
show(object)
```
# Arguments

object, x Object to print

to\_data\_frame *Network statistics to long format dataframe*

# Description

This function converts a NetStatSet or NetSampleStatSet into a long format dataframe

#### Usage

```
to_data_frame(netStatSet)
## S4 method for signature 'NetStatSet'
to_data_frame(netStatSet)
## S4 method for signature 'NetSampleStatSet'
to_data_frame(netStatSet)
```
#### Arguments

netStatSet A NetStatSet or NetSampleStatSet object

# Value

A long format dataframe containing the name of the original network, the original network network statistic, the name of the manipulated network, the manipulated network network statistic and the name of the network statistic.

#### Methods (by class)

- NetStatSet: Converter for NetSampleStatSet
- NetSampleStatSet: Converter for NetSampleStatSet

```
data(GroupA)
GroupA_Net = as_NetSample(GroupA, 1:20, node.variables = list(community = c(rep(1, 10), rep(2,10))),
  sample.variables = list(group = c(rep(1, 10), rep(2,10))))Jackknife_GroupA_Net = net_apply(GroupA_Net, node_jackknife)
GlobEff_GroupA_Net = net_stat_apply(Jackknife_GroupA_Net, global_efficiency)
head(to_data_frame(GlobEff_GroupA_Net))
```
# <span id="page-20-0"></span>**Index**

∗Topic datasets GroupA, [5](#page-4-0) GroupB, [5](#page-4-0) absolute\_threshold *(*network\_functions*)*, [15](#page-14-0) as\_Net, [2,](#page-1-0) *[12](#page-11-0)* as\_NetSample, [3,](#page-2-0) *[12](#page-11-0)* diff\_test, [3](#page-2-0) diff\_test\_ggPlot, [4](#page-3-0) global\_efficiency *(*network\_statistics*)*, [16](#page-15-0) group\_diff\_test, [6](#page-5-0) group\_diff\_test\_ggPlot, [7](#page-6-0) group\_perc\_diff\_test, [8](#page-7-0) group\_perc\_diff\_test\_ggPlot, [9](#page-8-0) group\_test, [10](#page-9-0) group\_test\_ggPlot, [11](#page-10-0) GroupA, [5](#page-4-0) GroupB, [5](#page-4-0) modularity *(*network\_statistics*)*, [16](#page-15-0) names,NetSet-method *(*show,Net-method*)*, [18](#page-17-0) Net-class, [12](#page-11-0) net\_apply, *[14](#page-13-0)*, [16](#page-15-0) net\_apply,Net,ANY,ANY,ANY-method *(*net\_apply*)*, [16](#page-15-0) net\_apply,NetSample,ANY,ANY,missing-method *(*net\_apply*)*, [16](#page-15-0) net\_stat\_apply, [17](#page-16-0) net\_stat\_apply,NetSampleSet-method *(*net\_stat\_apply*)*, [17](#page-16-0) net\_stat\_apply,NetSet-method *(*net\_stat\_apply*)*, [17](#page-16-0) NetSample-class, [12](#page-11-0) NetSampleSet-class, [13](#page-12-0) NetSampleStatSet-class, [13](#page-12-0)

NetSet-class, [14](#page-13-0) NetStatSet-class, [14](#page-13-0) network\_functions, [15](#page-14-0) network\_jackknife *(*network\_functions*)*, [15](#page-14-0) network\_statistics, [16](#page-15-0) node\_jackknife *(*network\_functions*)*, [15](#page-14-0) relative\_threshold *(*network\_functions*)*, [15](#page-14-0) show, Net-method, [18](#page-17-0) show, NetSample-method *(*show,Net-method*)*, [18](#page-17-0) show,NetSampleSet-method *(*show,Net-method*)*, [18](#page-17-0) show,NetSampleStatSet-method *(*show,Net-method*)*, [18](#page-17-0) show,NetSet-method *(*show,Net-method*)*, [18](#page-17-0) show,NetStatSet-method *(*show,Net-method*)*, [18](#page-17-0) show-Net *(*show,Net-method*)*, [18](#page-17-0) to\_data\_frame, [19](#page-18-0) to\_data\_frame,NetSampleStatSet-method *(*to\_data\_frame*)*, [19](#page-18-0)

to\_data\_frame,NetStatSet-method *(*to\_data\_frame*)*, [19](#page-18-0)